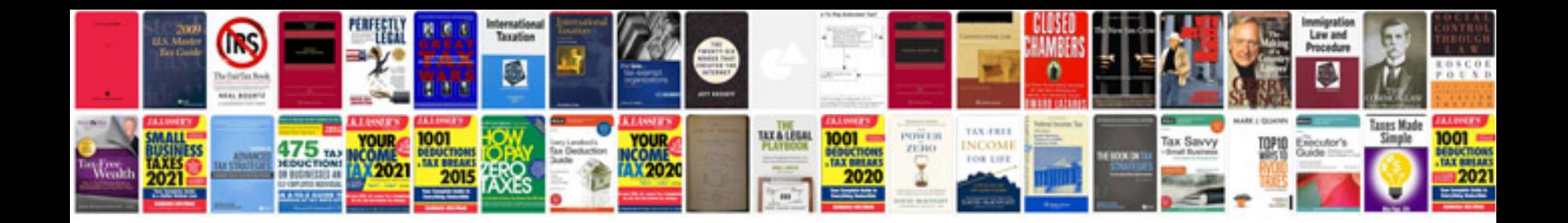

Canon powershot sd790 is manual

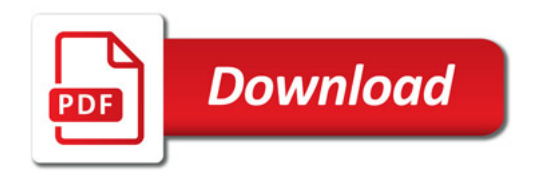

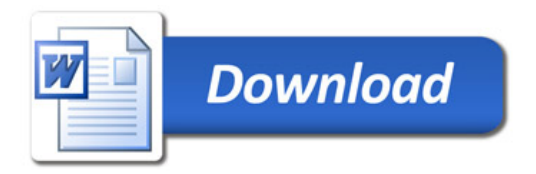